Mysql Veritabanı Komutları

#### Mysql Veri Tabanı Komutları

#### Hazırlayan : M. Başar ACAROĞLU

Kaynaklar: <http://www.hrzafer.com/sql-dersleri> http://www.w3schools.com/sql/default.asp

#### Veri Tabanı Nedir ?

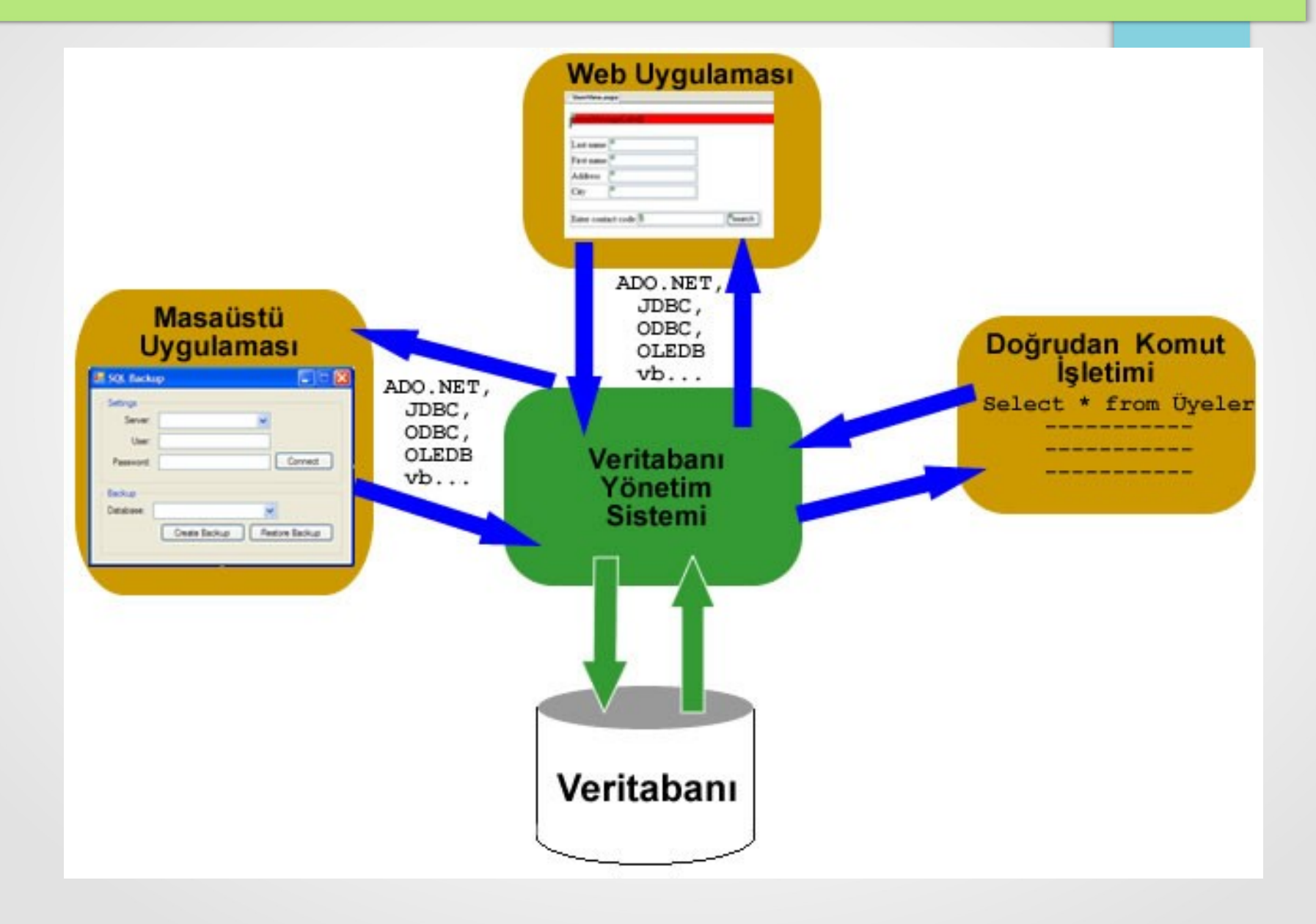

#### Mysql Veritabanı oluşturma

#### CREATE DATABASE vtismi;

#### Mysql Veritabanı kullanma

#### USE dbAdi;

#### Mysql Veritabanı Tablo Oluşturma

CREATE TABLE tablo\_adi

( alan\_adi1 veri\_tipi(boyut), alan\_adi2 veri\_tipi(boyut), alan\_adi3 veri\_tipi(boyut),....

Örnek :

CREATE TABLE Kisiler

#### (

);

KisiID int, Soyad varchar(255), Ad varchar(255), Adres varchar(255), Sehir varchar(255) );

## Mysql Veri Türleri

Text Veri Tipleri:

- CHAR(): Sabit 0 255 karakter.(adi char(5)–> diye bir tanımla yapıp bu alana 2 karakterlik bir veri girsenizde 5 byte alan ayrılır )
- VARCHAR(): Değişken 0 255 karakter.(adi varchar(5)–> diye bir tanımla yapıp bu alana 2 karakterlik bir veri girseniz, 2 byte alan ayrılır )
- TINYTEXT : En Fazla 255 karakter.
- $\cdot$  TEXT : En Fazla 65.535 karakter.
- BLOB : En Fazla 65.535 karakter.
- MEDIUMTEXT : En Fazla 16.777.215 karakter.
- MEDIUMBLOB : En Fazla 16.777.215 karakter.
- $\cdot$  LONGTEXT : En Fazla 4.294.967.295 karakter.
- $\cdot$  LONGBLOB : En Fazla 4.294.967.295 karakter.

## Mysql Veri Türleri

Numeric Veri Tipleri:

●

- TINYINT(): -128, 127 yada 0-255 UNSIGNED.
- SMALLINT(): -32.768, 32.767 yada 0 " 65.535 UNSIGNED.
- MEDIUMINT(): -8.388.608, 8.388.607 yada 0 "16.777.215 UNSIGNED.
- INT():  $-2.147.483.648$ , 2.147.483.647 yada 0 " 4.294.967.295
- BIGINT(): -9.223.372.036.854.775.808, 9.223.372.036.854.775.807 yada 0 " 18.446.744.073.709.551.615
- FLOAT : KüÇük Noktalı sayı.
- DOUBLE(, ) : Büyük Noktalı sayı.
- DECIMAL(,): DOUBLE tipte string şeklinde saklanır.

#### Mysql Veri Türleri

Tarih ve Zaman Veri Tipleri:

- DATE: YYYY-MM-DD
- DATETIME : YYYY-MM-DD HH:MM:SS
- TIMESTAMP : YYYYMMDDHHMMSS
- TIME : HH:MM:SS

Diğer Veri Tipleri:

- ENUM (): Kullanıcı tanımlı liste tipi. Ür; ENUM("E","H")
- SET : Küme Tipi. ENUM benzeri. Aynı anda birden fazla kayıt tutabilir.

#### Constraint (Kısıtlayıcı)

Veri üzerindeki mantıksal sınırlamalara kısıt adı verilir. Kısıtların genel olması tercih edilen bir durumdur. Kısıtlar, veri modellerinde bütünlük sağlamak için kullanılır. Kısıtlamalar, tabloların tanımlanmasıyla beraber oluşan öğelerdir. Kısıtlamalar ile Rule (kural) ve Default'ların (varsayılan) yapabileceği işler yapılabilir. Constraintler tablo oluştururken yani CREATE TABLE komutuyla tanımlanabilir. Tablo oluşturulmuşsa ALTER TABLE komutuyla bu işlem gerçekleşir. ALTER TABLE komutuyla kullanıldığında sütunlara girilen bilgilerin dikkate alınması gerekir.

## Constraint (Kısıtlayıcı)

- NOT NULL Alana boş değer girilemeyeceğini belirtir
- UNIQUE Tekil alan kısıtlayıcı anlamındadır. Birincil anahtar olan ve tablodaki diğer alanlar içinde aynı içeriğe sahip verilerin olmaması için Unique Constraint tanımlanır. T.C.Kimlik Nu. primary key ve Okul Nu. Unique şeklinde bir tanımlama Unique Constraint'e bir örnektir.
- PRIMARY KEY Birincil anahtar kısıtlayıcı anlamındadır. Aynı olmayan değerler girilmesini sağlar. Bu da her kaydın farklı olması demektir. Her tablonun en fazla 1 adet Primary Key Constraint'i olabilir.
- FOREIGN KEY Yabancıl anahtar kısıtlayıcı anlamındadır. Bir tablodaki bir sütuna ait verilerin başka bir tablonun belirli bir sütunundan gelmesini denetler.
- CHECK Kontrol kısıtlayıcı anlamındadır. Belirtilen formata göre verilerin girilmesini sağlar. Örneğin, T.C.Kimlik Nu. alanına 11 karakterin girilmesi Check Constraint ile sağlanabilir.
- DEFAULT Varsayılan kısıtlayıcı anlamındadır. Tablodaki herhangi bir alan için girilmesi gereken bir değerin atanmasıdır. INSERT komutu için geçerlidir. Örneğin, kişi bilgilerinin alındığı bir tabloda kişinin uyruğunun girilmesi işleminde varsayılan değer olarak "T.C." atanabilir.

## MYSQL NOT NULL

CREATE TABLE KisilerNotNull ( K\_Id int NOT NULL, Soyad varchar(255) NOT NULL, Ad varchar(255), Adres varchar(255), Sehir varchar(255) )

# MYSQL UNIQUE

CREATE TABLE Kisiler

(

K\_Id int NOT NULL, Soyad varchar(255) NOT NULL, Ad varchar(255), Adres varchar(255), Sehir varchar(255), UNIQUE (K\_Id) )

## MYSQL PRIMARY KEY

CREATE TABLE Kisiler

(

)

K\_Id int NOT NULL, Soyad varchar(255) NOT NULL, Ad varchar(255), Adres varchar(255), Sehir varchar(255), PRIMARY KEY (K\_Id)

## MYSQL FOREIGN KEY

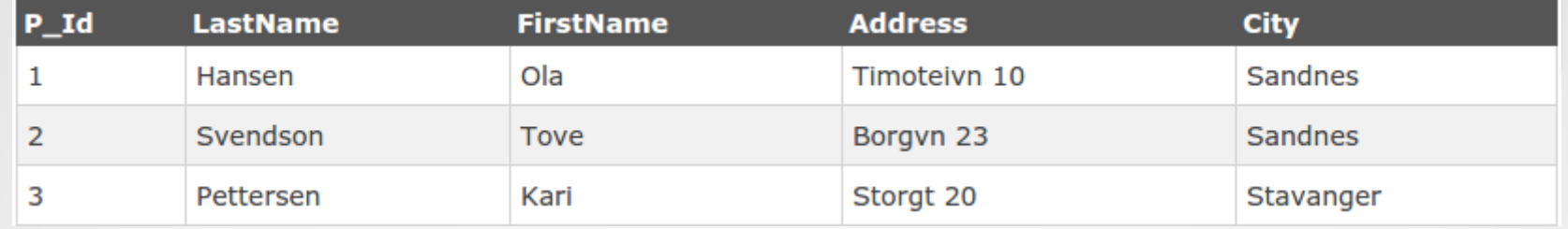

CREATE TABLE Siparisler

O\_Id int NOT NULL,

OrderNo int NOT NULL,

K\_Id int,

(

)

PRIMARY KEY (O\_Id),

FOREIGN KEY (K Id) REFERENCES Kisis(K Id)

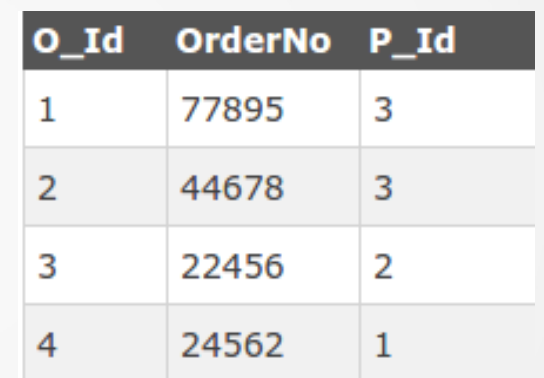

## MYSQL CHECK

#### CREATE TABLE Kisiler

( K\_Id int NOT NULL, Soyad varchar(255) NOT NULL, Ad varchar(255), Adres varchar(255), Sehir varchar(255), CHECK (K\_Id>0) )

#### CREATE TABLE Kisiler

(

K\_Id int NOT NULL, Soyad varchar(255) NOT NULL, Ad varchar(255), Adres varchar(255), Sehir varchar(255), CONSTRAINT kont\_Kisi CHECK (K\_Id>0 AND Sehir='Eskişehir') )

## MYSQL DEFAULT

CREATE TABLE Kisiler

( K\_Id int NOT NULL, Soyad varchar(255) NOT NULL, Ad varchar(255), Adres varchar(255), Sehir varchar(255) DEFAULT 'İZMİR' )

CREATE TABLE Siparisler ( O\_Id int NOT NULL, OrderNo int NOT NULL, K\_Id int, OrderDate date DEFAULT GETDATE() )

#### MYSQL AUTO INCREMENT ALAN

CREATE TABLE Kisiler

( ID int NOT NULL AUTO INCREMENT, Soyad varchar(255) NOT NULL, Ad varchar(255), Adres varchar(255), Sehir varchar(255), PRIMARY KEY (ID) )

#### MYSQL DROP INDEX, DROP TABLE, and DROP DATABASE

DROP TABLE tablo adi

#### DROP DATABASE database Adi

TRUNCATE TABLE tablo\_adi

#### MYSQL ALTER TABLE

ALTER TABLE komutu bir tabloda değişiklik yapmak için kullanılır.

ALTER TABLE eskiad RENAME TO yeniad

ALTER TABLE ogrenciler ADD babaismi varchar(50);

ALTER TABLE Uyeler ADD (Yer VARCHAR(50), Yas INT, Uye\_ID Counter, Kayit\_Tarihi DATETIME, Profil MEMO);

ALTER TABLE ogrenciler DROP COLUMN kimyanotu ;

ALTER TABLE Uyeler MODIFY Yer VARCHAR(100);

#### MYSQL INSERT INTO

INSERT INTO tablo\_adi VALUES (deger1,deger2,deger3,...);

INSERT INTO tablo\_adi (kolon1,kolon2,kolon3,...) VALUES (deger1,deger2,deger3,...);

#### MYSQL UPDATE

UPDATE tablo\_adi SET kolon1=deger1, kolon2=deger2,... WHERE kolon=deger;

## MYSQL DELETE

DELETE FROM tablo\_adi WHERE kolon=deger;

#### MYSQL SELECT

SELECT kolon\_adi,kolon\_adi FROM tablo\_adi;

SELECT \* FROM tablo adi;

#### MYSQL SELECT ALIASES

SELECT kolon adi AS alias Adi FROM tablo adi;

SELECT MusteriAdi AS Musteri, ilgiliAdi AS [ilgili Kisi] FROM Musteriler;

SELECT MusteriAdi, Adres+', '+Sehir+', '+PostaKodu+', '+Ulke AS Adres

FROM Musteriler;

#### MYSQL SELECT ALIASES

Tablolara Alias Atama

SELECT alias adi.kolon adi

FROM tablo\_adi alias\_adi;

SELECT u.isim , u.soyisim FROM uyeler u WHERE u.cinsiyet='K' AND u.isim='Derya'

#### MYSQL SELECT DISTINCT

SELECT distinct kolon\_adi, kolon\_adi FROM tablo adi;

SELECT distinct kolon adi,\* FROM tablo adi;

#### MYSQL SELECT WHERE

SELECT kolon\_adi,kolon\_adi FROM tablo\_adi WHERE kolon\_adi operator deger;

## MYSQL SELECT WHERE

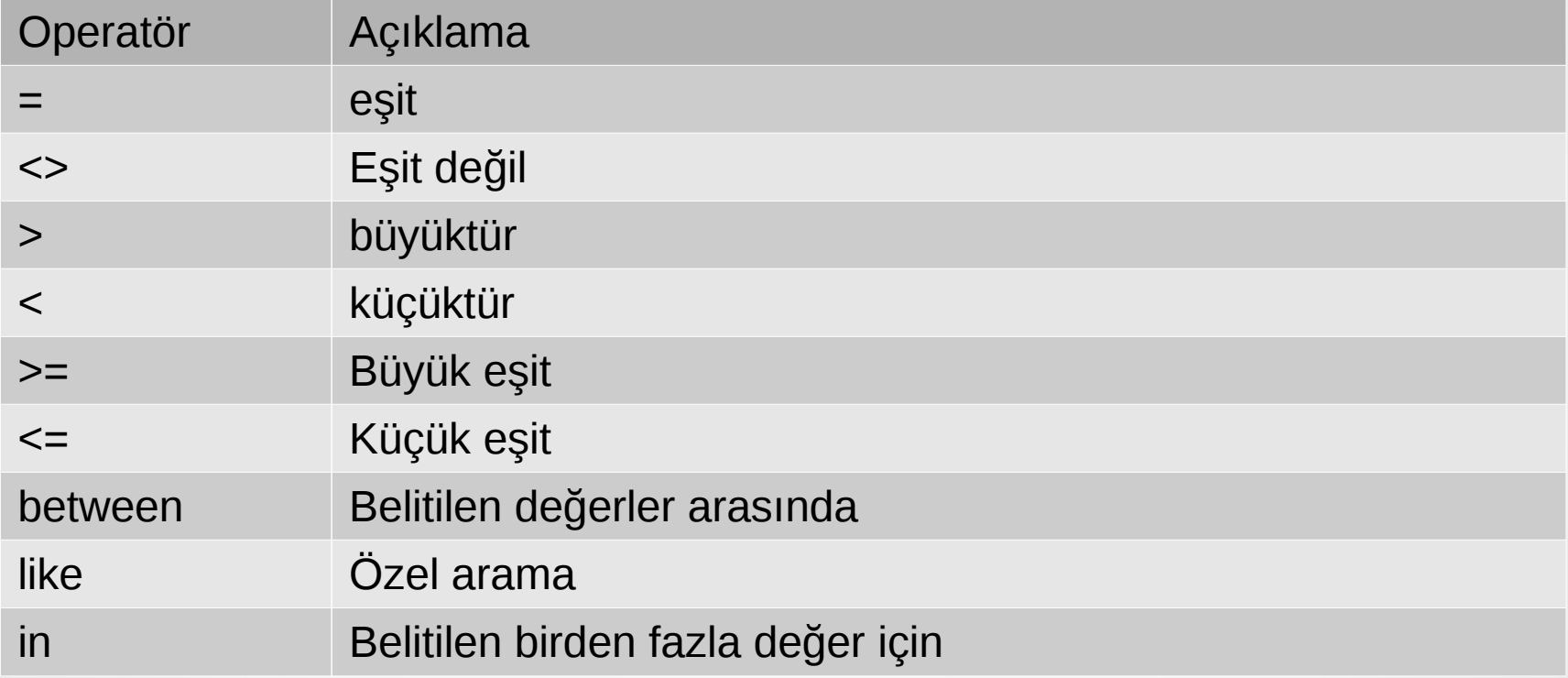

### MYSQL SELECT WHERE

Şartları bağlamak için or/and kullanılır.

SELECT \* FROM Musteriler WHERE Ulke='Germany' AND Sehir='Berlin';

SELECT \* FROM Musteriler WHERE Ulke='Germany' AND (Sehir='Berlin' OR Sehir='München');

#### MYSQL SELECT WHERE LIKE

SELECT kolon\_adi(lar) FROM tablo\_adi WHERE kolon\_adi LIKE pattern;

## MYSQL SELECT WHERE LIKE

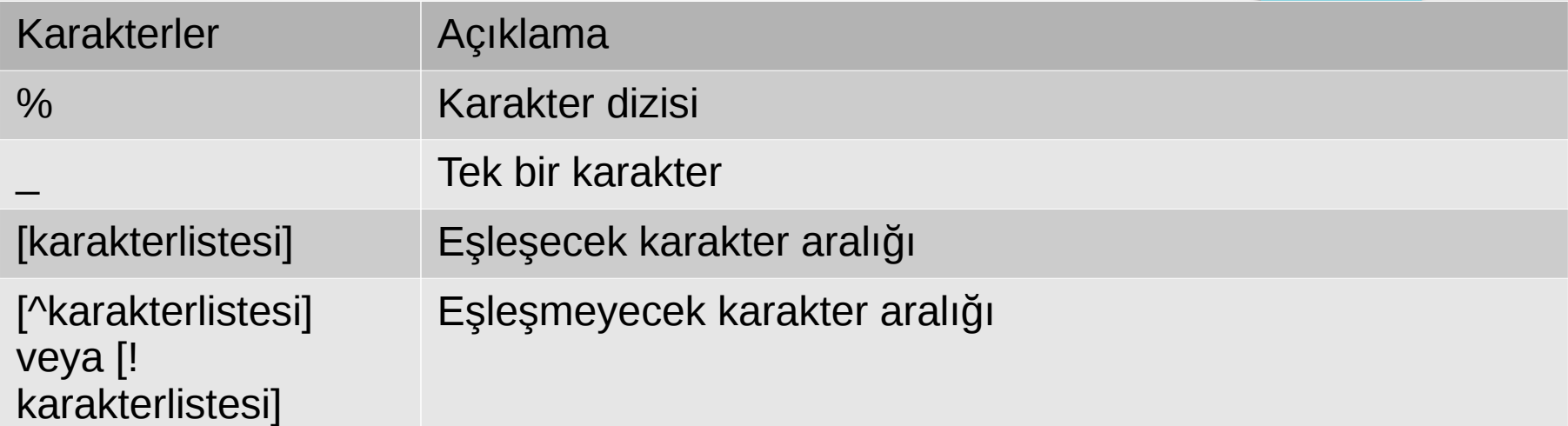

SELECT \* FROM Musteriler WHERE Sehir LIKE 'ber%'; SELECT \* FROM Musteriler WHERE Sehir LIKE '%es%'; SELECT \* FROM Musteriler WHERE Sehir LIKE '\_erlin'; SELECT \* FROM Musteriler WHERE Sehir LIKE 'L\_n\_on'; SELECT \* FROM Musteriler WHERE Sehir LIKE '[bsp]%'; SELECT \* FROM Musteriler WHERE Sehir LIKE '[a-c]%'; SELECT \* FROM Musteriler WHERE Sehir LIKE '[!bsp]%'; SELECT \* FROM Musteriler WHERE Sehir NOT LIKE '[bsp]%';

#### MYSQL SELECT WHERE IN

SELECT kolon\_adi(lar)

FROM tablo adi

WHERE kolon\_adi IN (deger1,deger2,...);

SELECT \* FROM Musteriler WHERE Sehir IN ('Paris','London');

#### MYSQL SELECT WHERE BETWEEN

SELECT kolon\_adi(lar)

FROM tablo\_adi

WHERE kolon adi BETWEEN deger1 AND deger2;

SELECT \* FROM Urunler WHERE Fiyat BETWEEN 10 AND 20; SELECT \* FROM Urunler WHERE Fiyat NOT BETWEEN 10 AND 20; SELECT \* FROM Urunler WHERE (Fiyat BETWEEN 10 AND 20) AND NOT KategoriID IN (1,2,3);

SELECT \* FROM Siparisler WHERE OrderDate BETWEEN #07/04/1996# AND #07/09/1996#;

#### MYSQL SELECT ORDER BY

SELECT kolon\_adi, kolon\_adi

FROM tablo adi

ORDER BY kolon\_adi,kolon\_adi ASC|DESC;

SELECT \* FROM Musteriler ORDER BY Ulke;

# MYSQL LIMIT

SELECT sorgusu ile dönen kayıtların belli bir sayıda olmasını istememiz halinde LIMIT anahtar sözcüğünü kullanırız. Özellikle binlerce kayıt bulunan çok geniş tablolarda bu komut performans açısından oldukça faydalı olabilir.

Select \* from uyeler where 1 limit 10;

Select \* from uyeler where 1 limit 5,5;

AVG() Fonksiyonu

Ortalama hesaplar. Örneğin çalışanların ortalama ne kadar maaş aldığını hesaplamak istersek:

SELECT AVG(maaş) FROM kisiler

#### COUNT() Fonksiyonu

Bir alandaki değerlerin kaç adet olduğunu yani sayısını hesaplar. Örneğin kaç çalışanın olduğunu hesaplamak istersek:

#### SELECT COUNT(maaş) AS Sayı FROM kisiler

Eğer bir kolondaki farklı değerlerin sayısını öğrenmek istiyorsak COUNT ifadesini COUNT (DISTINCT kolon\_adı) şeklinde kullanırız. Örneğin kaç farklı ülkeden çalışan olduğunu hesaplamak istersek:

SELECT COUNT(DISTINCT ülke) AS ÜlkeSayısı FROM kisiler

MAX() ve MIN() Fonksiyonları

Bir alandaki en büyük ve en küçük değerleri döndürürler. En yaşlı ve en genç çalışanları belirlemek istersek:

SELECT MAX(yas) AS EnYaşlı FROM kisiler SELECT MIN(yas) AS EnGenç FROM kisiler

SUM() Fonksiyonu

Sayısal değerler içeren bir kolondaki değerlerin toplamını döndürür. Örneğin aylık ödenen toplam maaşı öğrenmek istersek:

SELECT SUM(maaş) AS ToplamMaaş FROM kisiler

#### MYSQL SELECT GROUP BY

SELECT kolon adi FROM tablo adi GROUP BY kolon\_adi;

SELECT ülke FROM `musteriler` GROUP BY ülke;

### MYSQL HAVING

HAVING ifadesi GROUP BY ifadesi ile birlikte kullanılan bir ifade. Aslında HAVING ifadesinin işlevi WHERE ifadesininkine çok benziyor. Ancak kümeleme fonksiyonları ile WHERE ifadesi birlikte kullanılamadığından HAVING ifadesine ihtiyaç duyulmuştur.

SELECT ülke, AVG(maaş) FROM `kisiler` GROUP BY ülke HAVING AVG(yas) > 30

# MYSQL BİRDEN FAZLA TABLO İLE ÇALIŞMAK

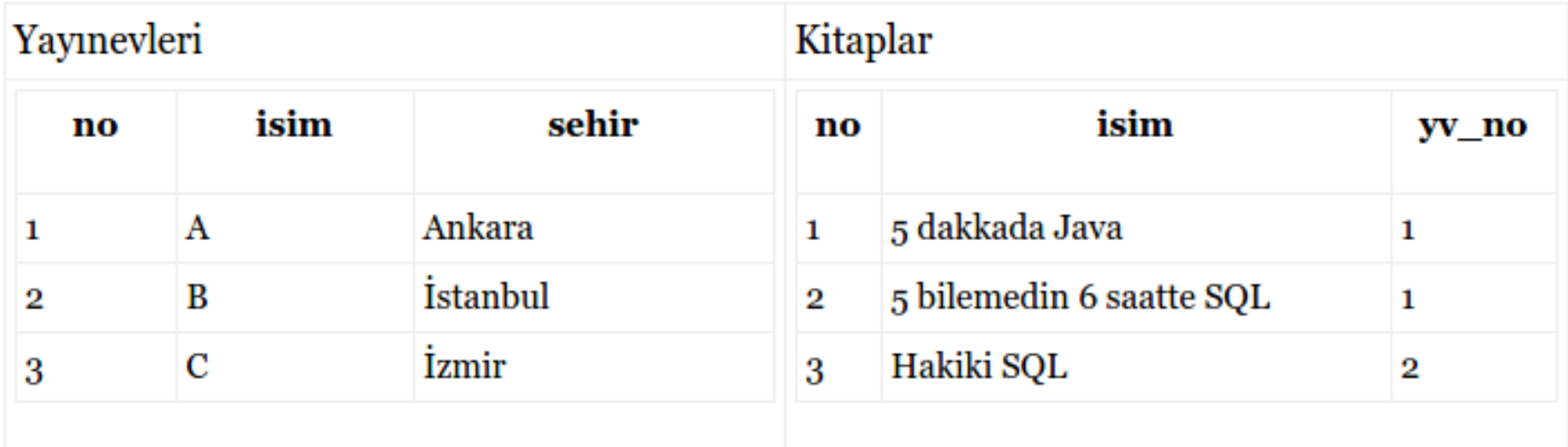

SELECT \* FROM kitaplar , yayinevleri

SELECT \* FROM kitaplar, yayinevleri WHERE kitaplar.yv\_no = yayinevleri.no

SELECT kitaplar.isim, yayinevleri.isim FROM kitaplar, yayinevleri WHERE kitaplar.yv\_no = yayinevleri.no

SELECT K.isim, Y.isim FROM kitaplar K, yayinevleri Y WHERE K.yv\_no = Y.no

# MYSQL ÖRNEK VERİ TABANI

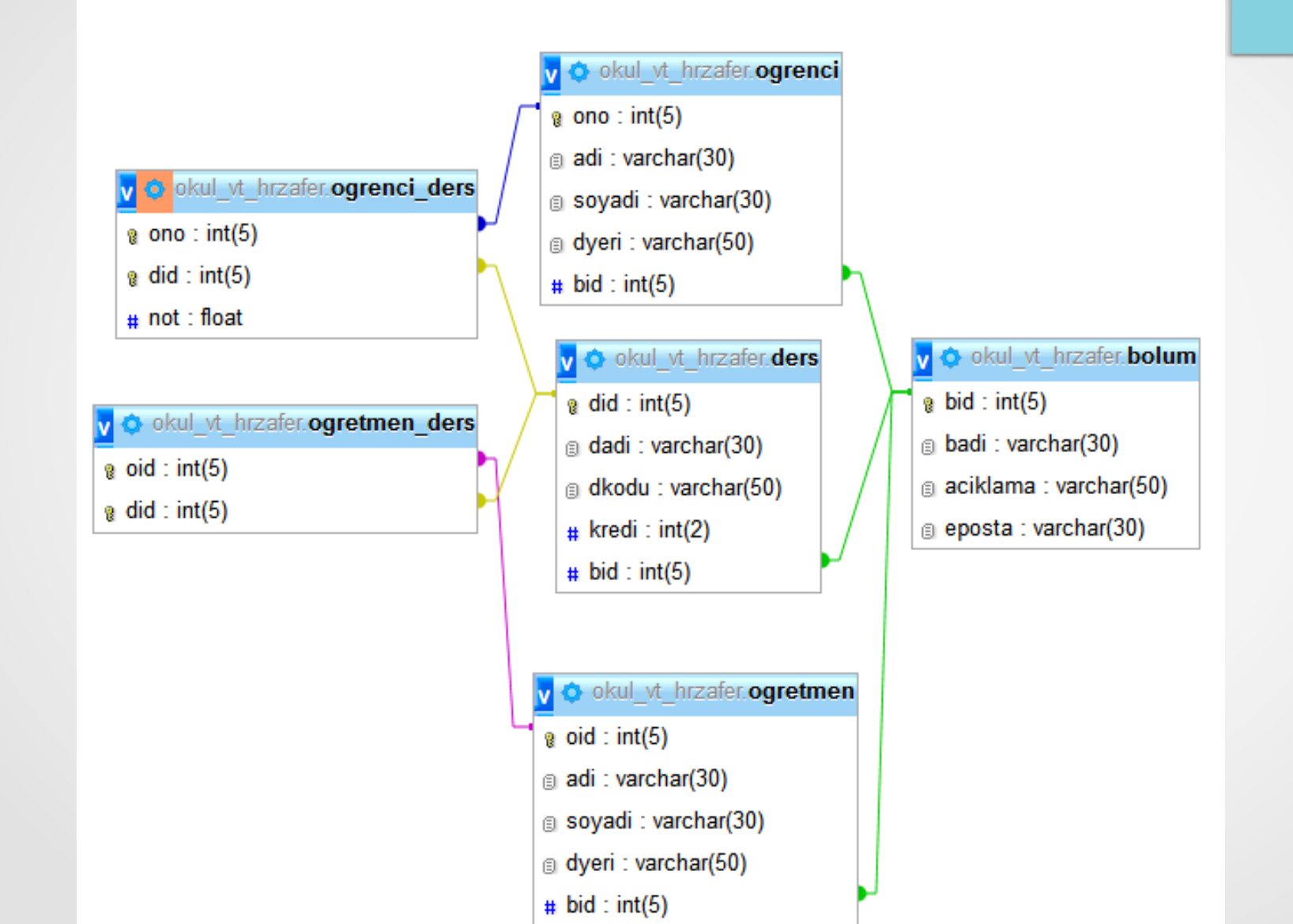

#### **Inner Join**

Inner join en çok kullanılan join türüdür ve her iki tablodaki ortak kayıtları döndürür. Bir başka ifade ile iki tablonun kesişimini döndürür. Mesela bölüm ve öğrenci tablolarını birleştirmek istersek

SELECT \* FROM bolum b INNER JOIN ogrenci o ON b.bid = o.bid

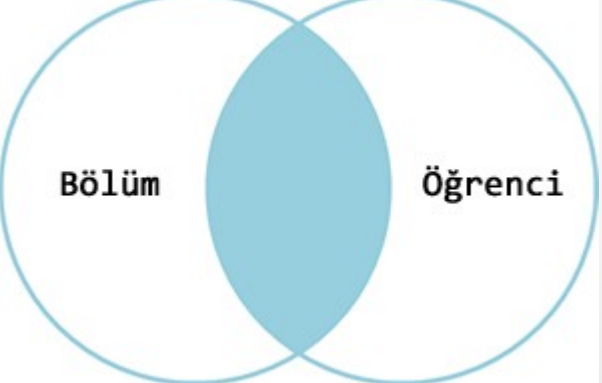

#### **Left join**

Eğer bir tablodaki tüm kayıtlar ile diğer tablodaki birleştirme koşulunu sağlayan kayıtları döndürmek istersek left join kullanırız. Mesela tüm bölümleri (hiç öğrencisi olmayanlar da dahil) ve bir bölüme kayıtlı öğrencileri sorgulamak istersek:

SELECT \* FROM bolum b LEFT JOIN ogrenci o ON b.bid = o.bid

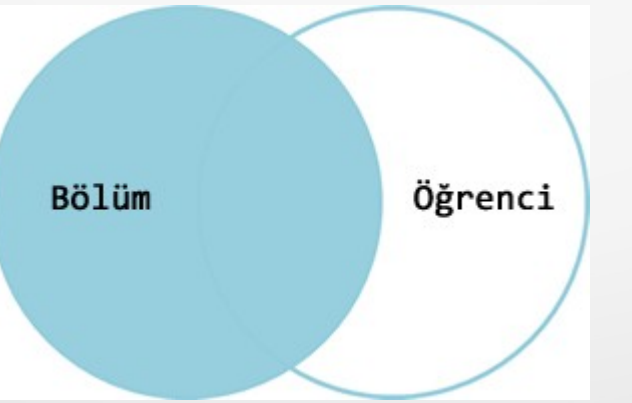

#### **Right join**

sorguyuda left (sol) yerine right (sağ) sözcüğünü kullanmış olsaydık, tüm öğrenciler ile en az bir öğrencisi olan bölümler seçilirdi. Yani left ve right tüm kayıtların seçileceği tablonun sağdaki mi yoksa soldaki mi olacağını belirtiyor yalnzıca.

SELECT \* FROM bolum b RIGHT JOIN ogrenci o ON b.bid = o.bid

**Full Outer Join**

Tüm öğrencileri ve tüm bölümleri seçmek istersek full outer join kullanırız.

SELECT \* FROM bolum b FULL OUTER JOIN ogrenci o ON  $b.$ bid =  $o.$ bid

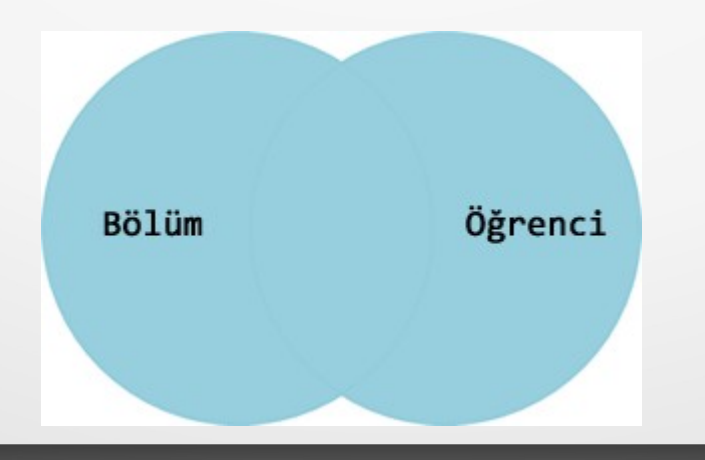